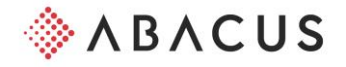

## **Liste de contrôle – Remplacement du BVR par la facture QR**

Les chapitres se réfèrent à la documentation "Facture QR"

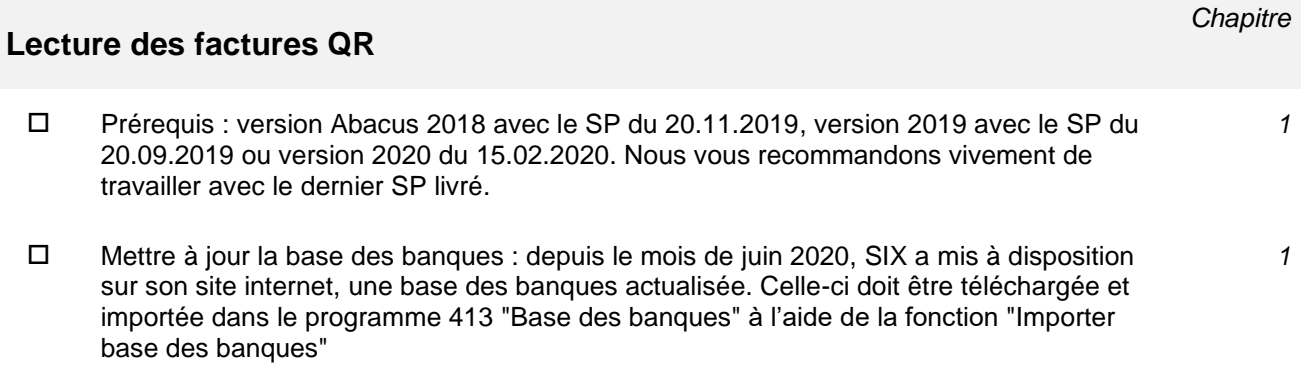

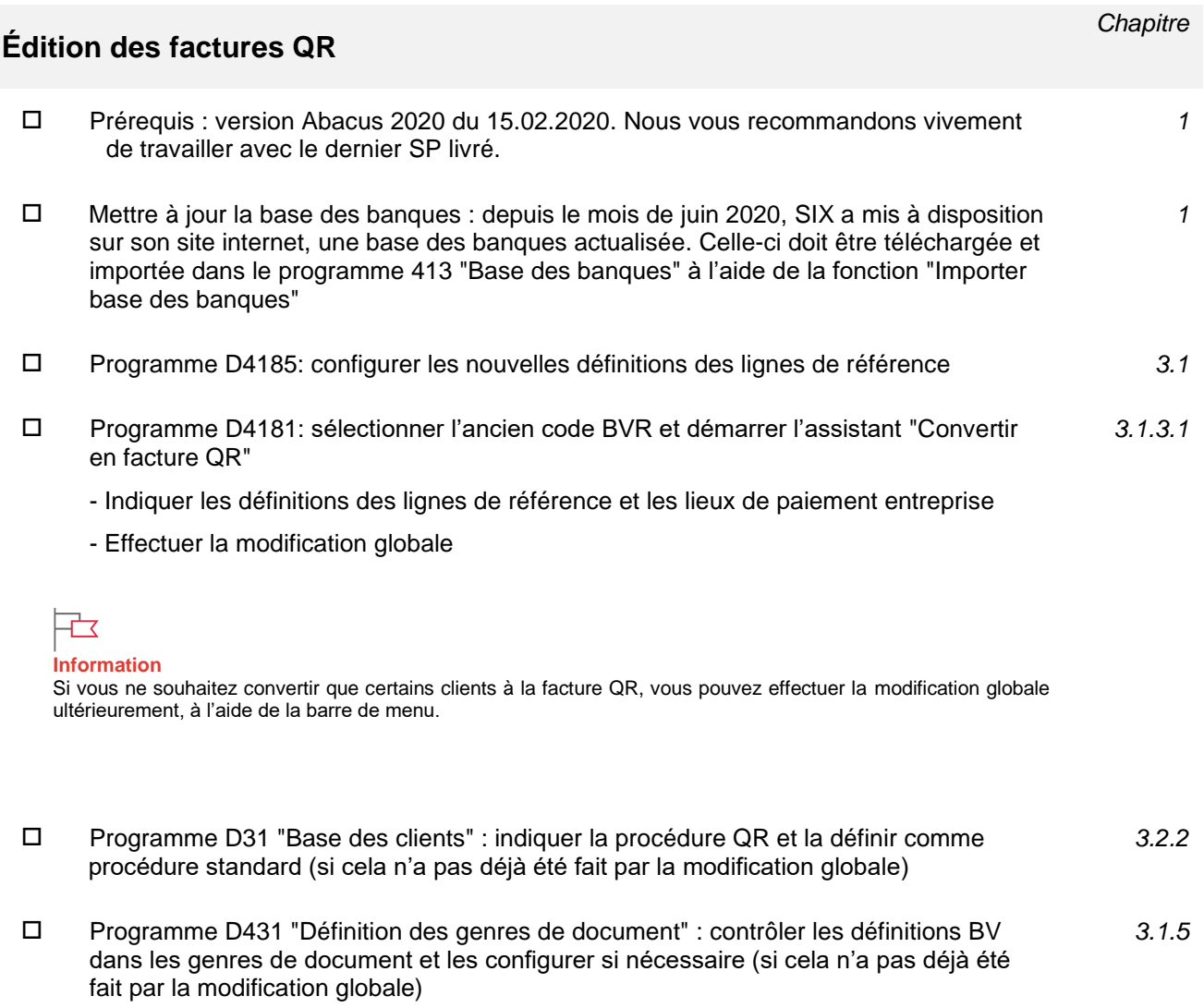

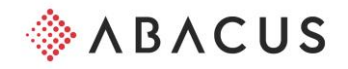

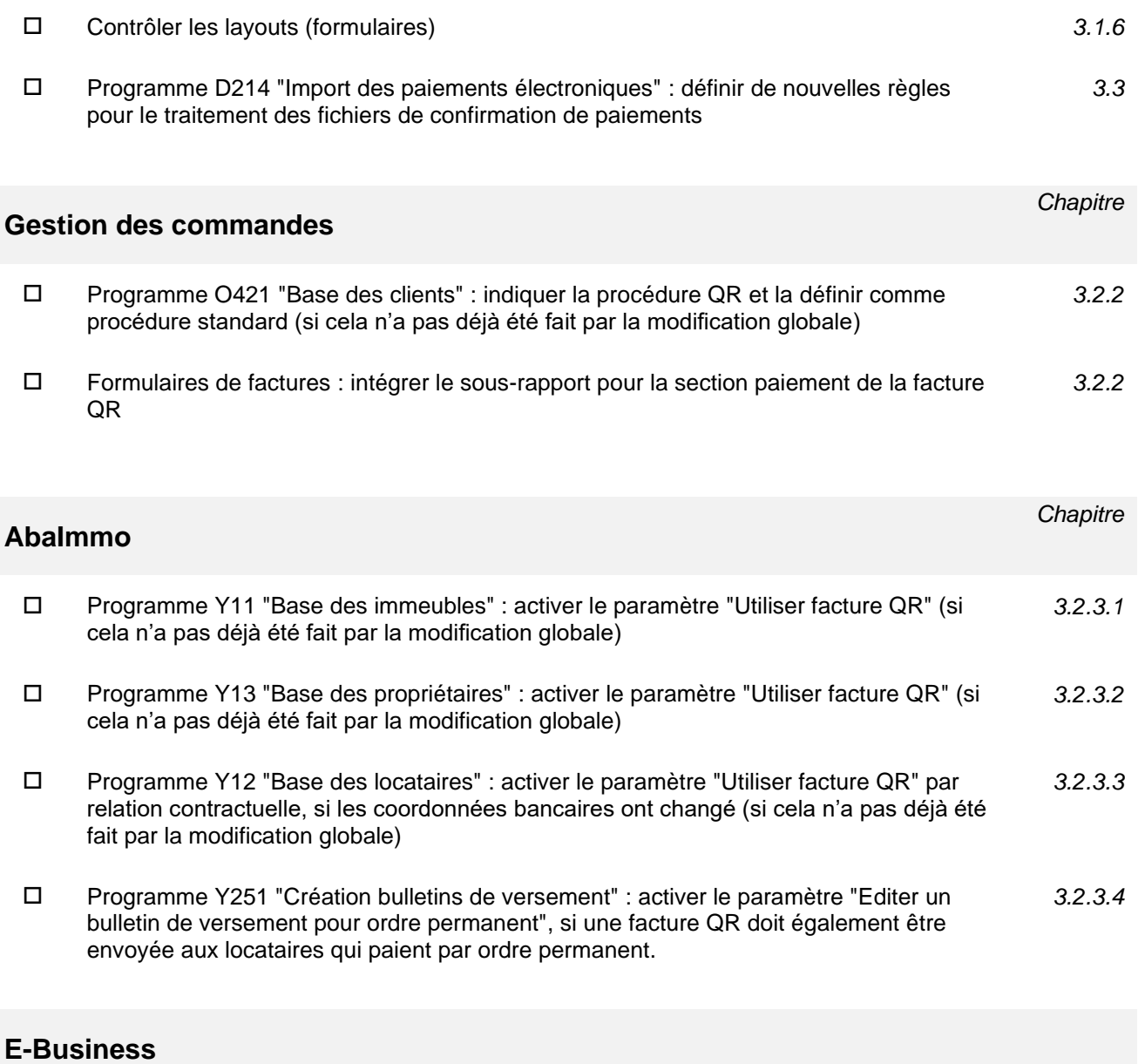

 Lors de l'envoi de factures QR via E-business sous forme de e-facture, le nouvel IBAN QR doit être communiqué au support E-Business (ebusiness@abacus.ch). Ces données sont ensuite stockées sur l'accès E-Business correspondant.